# Trading Technologies TT klavye kısayolları

### Küresel

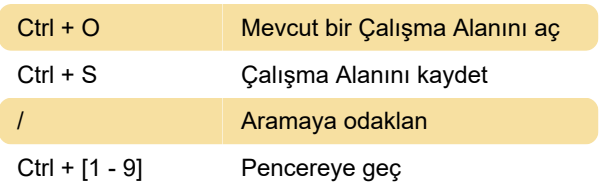

# Emir türleri

Bu seçenek, emir türleri, algoritmalar ve yürürlükteki süre (TIF ayarları) için tanımlanan kısayol tuşlarını listeler. Bu seçeneği tıklayın ve etkinleştirmek için bir kısayol tuşunun yanındaki onay kutusunu işaretleyin. Devre dışı bırakmak için işareti kaldırın.

Not: Bu klavye kısayolları yalnızca MD Trader ve Order Ticket widget'larında geçerlidir.

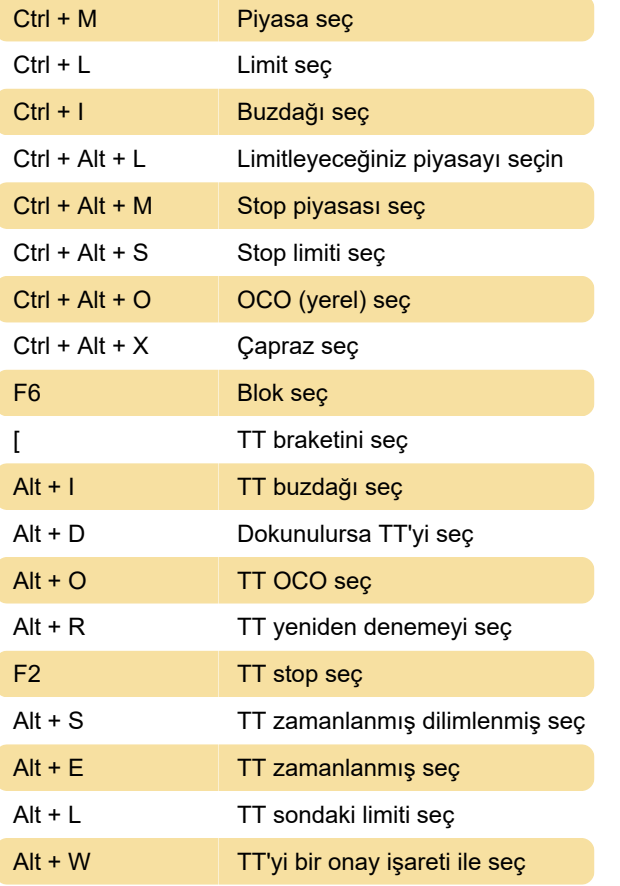

Satır ekle: Çeşitli MD Trader ve Order Ticket widget'ları için kısayol tuşları oluşturmanızı sağlar.

# **Widget**

Bu sekme, Trade uygulamasındaki belirli pencere öğeleri için kısayol kısayolları içerir. Etkinleştirmek için bir kısayol tuşunun yanındaki kutuyu işaretleyin. Devre dışı bırakmak için işareti kaldırın.

Not: İtalik olarak görüntülenen ve devre dışı bırakılan (gri renkli) komutlar özelleştirilemez.

# Grafik

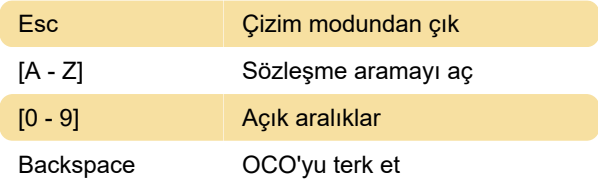

MD Trader odaklanarak uygulanan tüm MD Trader kısayol tuşlarını etkinleştirmek için tümünü işaretleyin.

Not: MD Trader kısayol tuşları varsayılan olarak devre dışıdır. Bunları kullanmak için Tercihler'de etkinleştirmelisiniz.

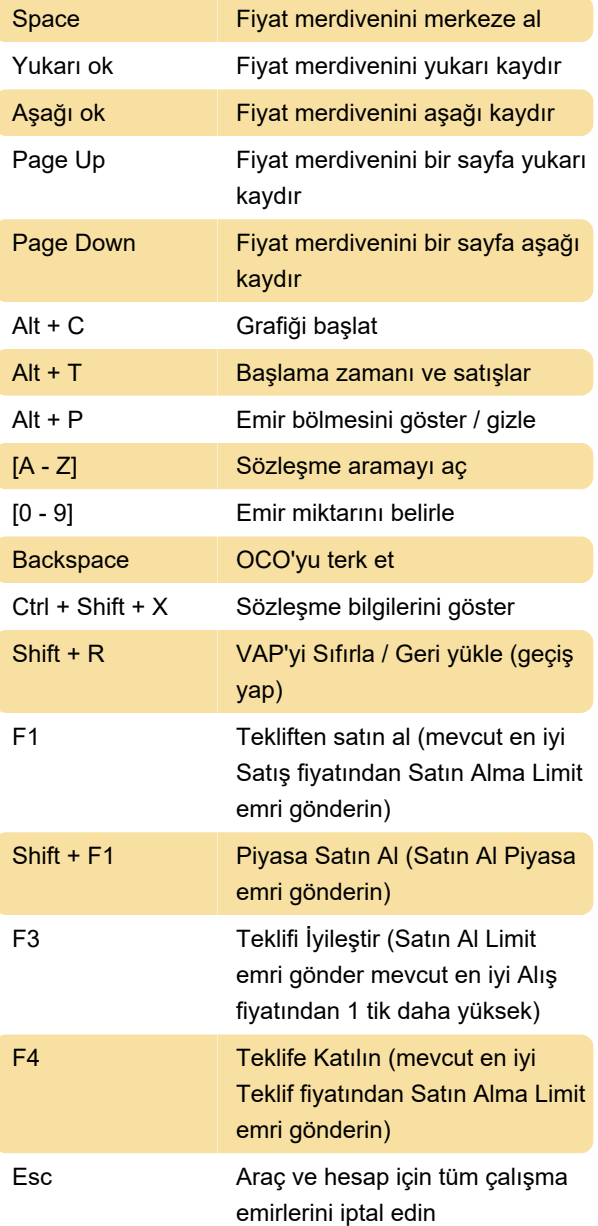

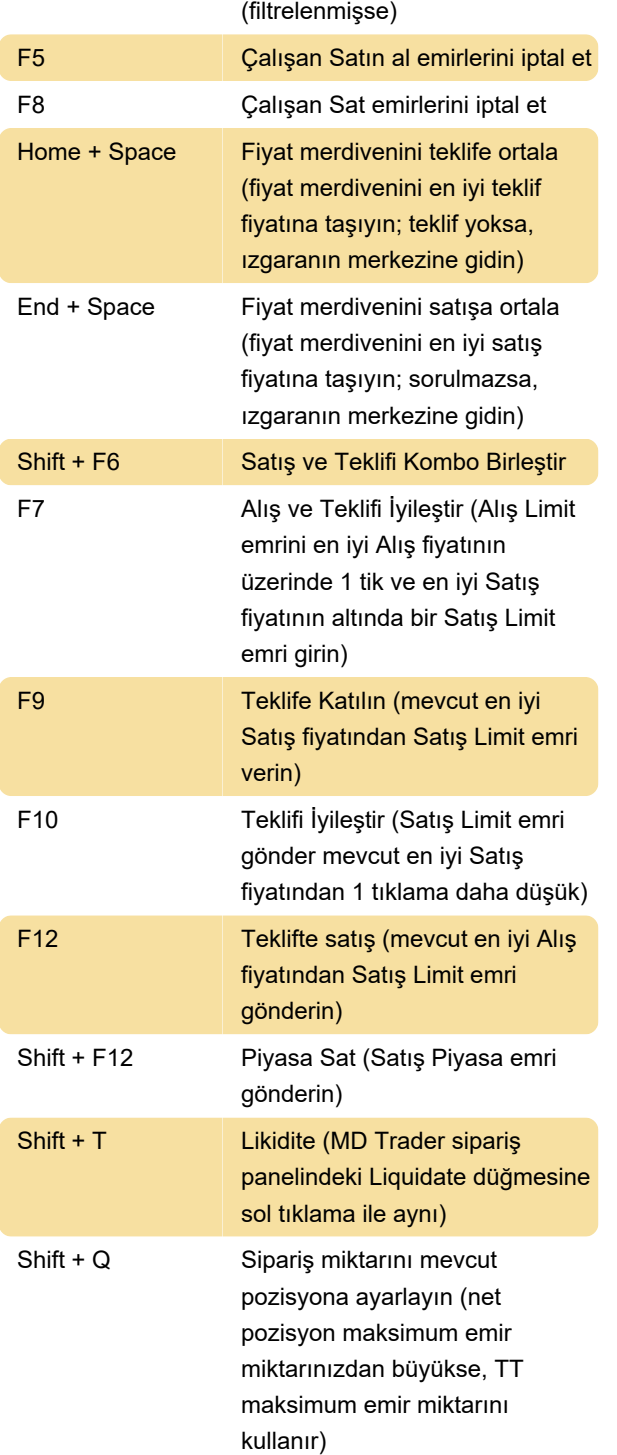

## MD Trader klavye ile alım ve satım

Not: MD Trader klavye kısayol tuşları, tek alfa tuşlarıyla atanabilen tek TT Kısayol tuşu işlevleridir. Her alfa tuşu klavyeyle eşleşecek şekilde büyük harflerle gösterilir, ancak komutlar küçük harfle girilmelidir.

Klavyeyi kullanarak ticaret komutları göndermek için aşağıdaki listeyi kullanın.

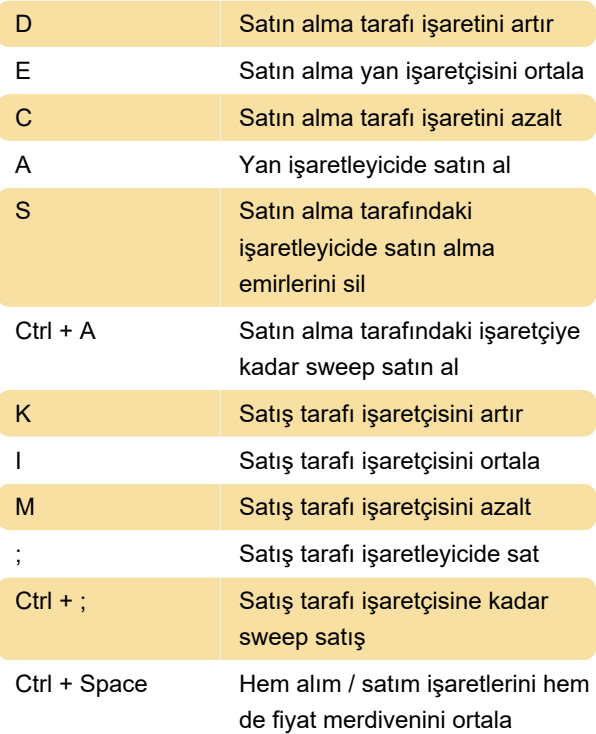

#### Piyasa ızgarası

Piyasa Izgarasında bir satıra odaklanılarak uygulanan tüm Piyasa Izgarası kısayol tuşlarını etkinleştirmek için tümünü işaretleyin.

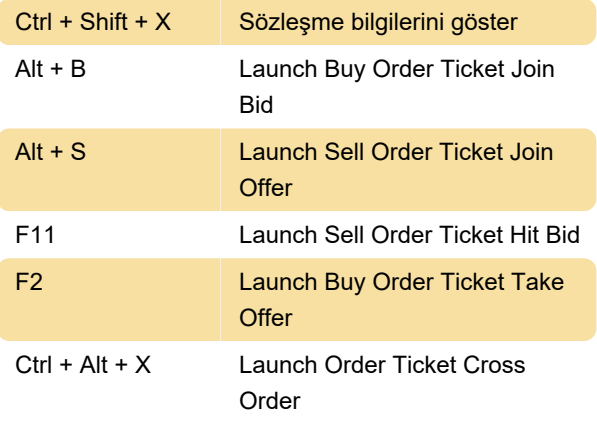

## Seçenekler zinciri

Option Chain kısayol tuşlarını etkinleştirmek için tümünü işaretleyin.

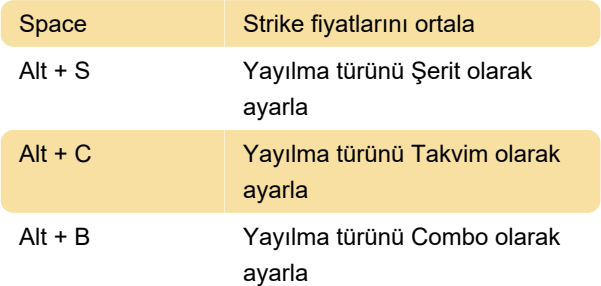

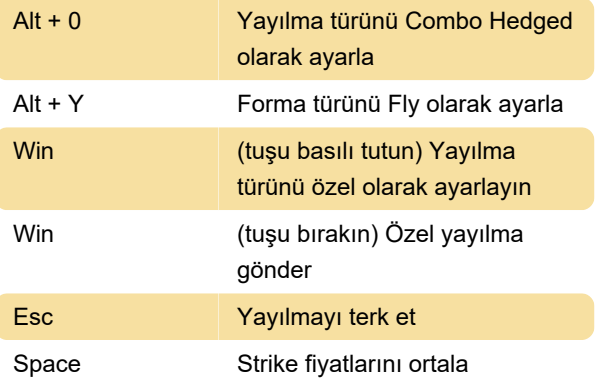

### Emir defteri

Emir Defterine odaklanılarak uygulanan tüm Emir Defteri kısayol tuşlarını etkinleştirmek için tümünü İşaretleyin.

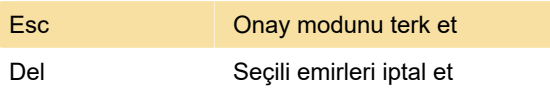

# Ticket siparişi

Order Ticket odaklanılarak uygulanan tüm Order Ticket kısayol tuşlarını etkinleştirmek için tümünü İşaretleyin.

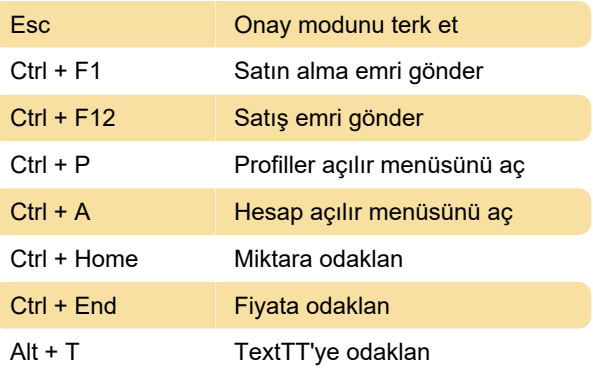

Kaynak: Trading Technologies

Son değişiklik: 3.12.2020 07:50:03

Daha fazla bilgi için: [defkey.com/tr/trading](https://defkey.com/tr/trading-technologies-tt-klavye-kisayollari)[technologies-tt-klavye-kisayollari](https://defkey.com/tr/trading-technologies-tt-klavye-kisayollari)

[Bu PDF'yi özelleştir...](https://defkey.com/tr/trading-technologies-tt-klavye-kisayollari?pdfOptions=true)